# Last Updated 9/7/21

- Function Input and Output
	- Input through actual parameters (values)
	- Output through return value
		- Only one value can be returned
	- Input/Output through side effects
		- printf
		- scanf

• Function Input and Output

float update\_acct(float bal, float ir);

int main(void){ float checking; float savings; float int\_rate;

…

}

}

```
checking = update_acct(checking, int_rate);
savings = update_acct(savings, int_rate);
return 0;
```
float update\_acct(float bal, float ir){ bal  $+=$  bal  $*$  ir; return bal;

• Pointers and functions

- Pointers allow us to use called functions to change values in the calling function
- Instead of passing variables in the parameter list (remember copies of the values are made and then relinquished upon return) we can pass pointers
- Pointers allow us to modify the passed variables (values) by memory reference

#### • Function Declaration

- Indicate that a pointer is being passed in the Formal Parameter List
	- The pointer parameter includes the \*

void update acct(float\* balance ptr, float int rate);

#### • Function Definition

- Indicate that a pointer is being passed in the Formal Parameter List
	- The pointer parameter includes the \*
- Operate on the variables pointed to by the pointers via the dereference operator \* (value pointed to by)

```
void update_acct(float* balance_ptr, float int_rate){
  *balance_ptr = *balance_ptr + *balance_ptr * int_rate;
   return;
```
}

void update acct(float\*balance ptr, float int rate){ \*balance\_ptr= \*balance\_ptr + \*balance\_ptr \* int\_rate; return;

• Function Call

…

}

- Pass a pointer variable in the Actual Parameter List or
- Pass the address to the variable in the Actual Parameter List

```
int main(void){
 float checking;
 float savings;
 float int_rate;
  check_ptr = &checking
```
float\* check\_ptr; // ptr variable to a float variable

update\_acct(check\_ptr, int\_rate); // using ptr variable update\_acct(&savings, int\_rate); // using address return 0;

• Usage

• Pass a pointer variable in the Actual Parameter List

int main(void){ Int\_rate =  $2.5$ ; checking  $= 1000$ ;

…

}

return 0;

float checking; // stored in 0x0001 0000 float int\_rate; // stored in 0x0001 0004

float\* check\_ptr; // ptr variable to a float variable check  $ptr = & checking$  // check ptr has the value 0x0001 0000

update\_acct(check\_ptr, int\_rate); // looks like update\_acct(0x0001 0000, 2.5)

void update\_acct(float\*balance\_ptr, float int\_rate){ \*balance ptr = \*balance ptr + \*balance ptr \* int rate; return;

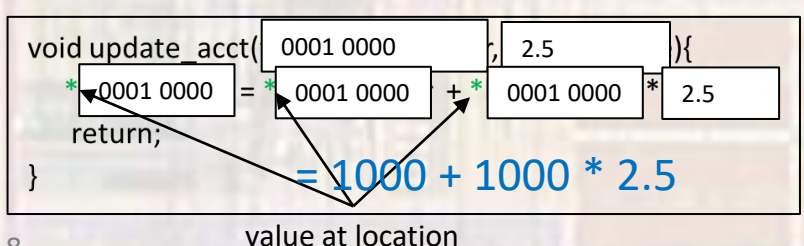

• Usage

• Pass the address to the variable in the Actual Parameter List

```
int main(void){
 float savings; // stored in 0x0002 0000
 float int_rate; // stored in 0x0001 0004
 Int_rate = 2.5;
 savings = 1000;
 …
 return 0;
}
```
update\_acct(&savings, int\_rate); // looks like update\_acct(0x0002 0000, 2.5)

void update\_acct(float\*balance\_ptr, float int\_rate){ \*balance ptr = \*balance ptr + \*balance ptr \* int rate; return;

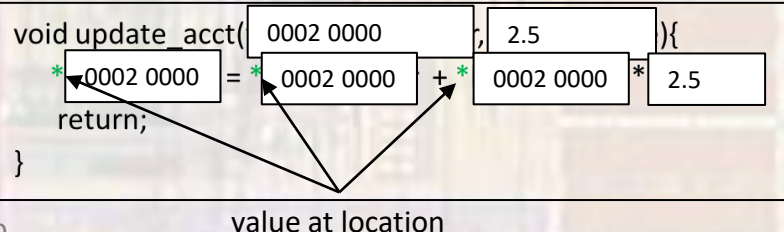

- Example
	- Swap 2 values not possible with only 1 return value

```
void swap(int* x, int* y);
int main(void){
 int a;
 int b;
…
 swap(8a, 8b);
 return 0;
}
void swap(int* x, int* y){
 int tmp;
 tmp = *x;
```
 $*_{X} = *_{Y};$ 

return;

}

 $*y = \text{tmp};$ 

• Example

}

}

• Provide the quotient and remainder of a division

void divide(int num, int den, int\* quo, int\* rem);

```
int main(void){
 int numerator;
 int denominator; 
 int quotient;
 int remainder;
```
… divide(numerator, denominator, &quotient, &remainder); return 0;

```
void divide(int num, int den, int* quo, int* rem){
 *quo = num / den;
 *rem = num% den;
 return;
```
- Finally, we can understand our scanf() function
	- Reads in 1 or more values and stores them in variables

```
int foo;
float boo;
scanf("%i, %f", &foo, &boo);
```
scanf is very sophisticated but we can see that:

to allow more than 1 thing to be read (modified) at a time scanf expects POINTERS for the variables passed in it's parameter list!!!